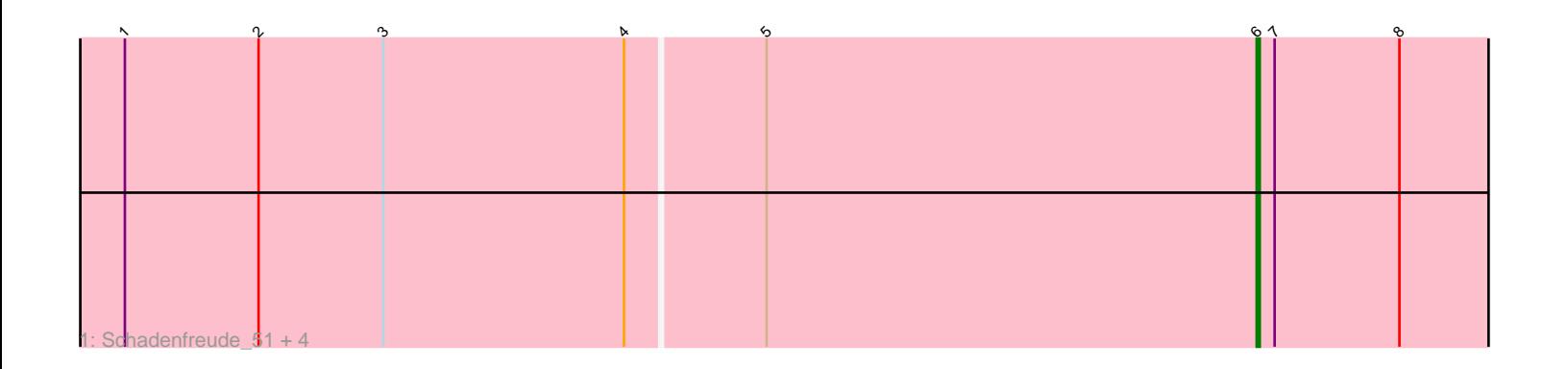

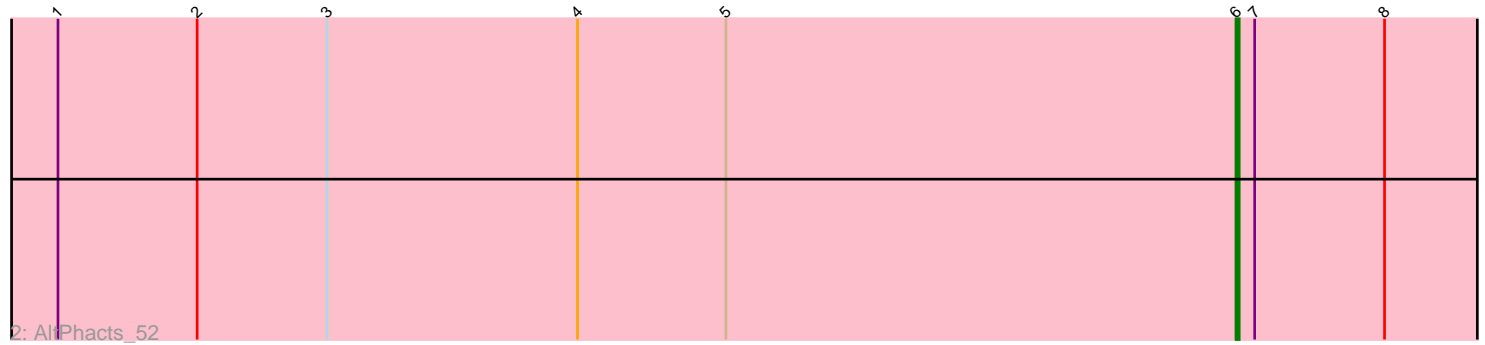

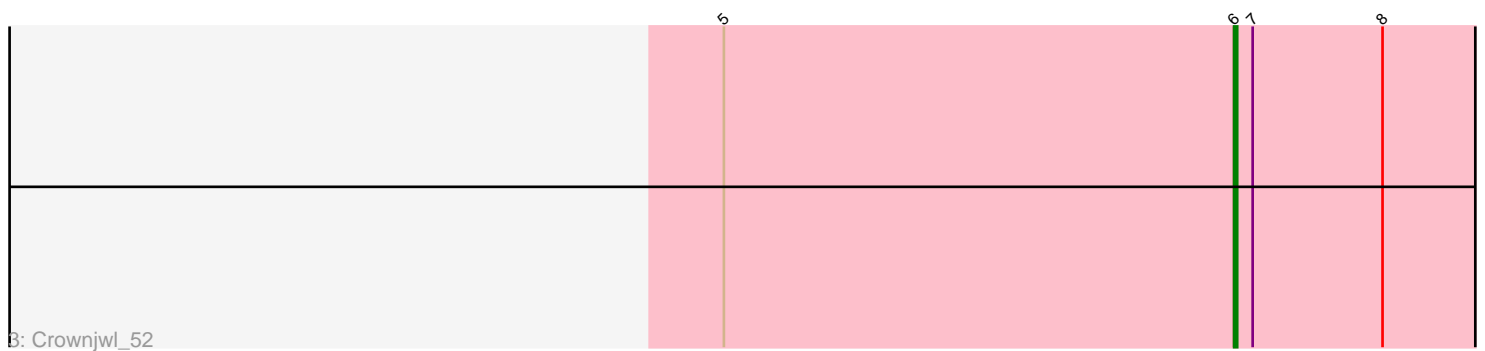

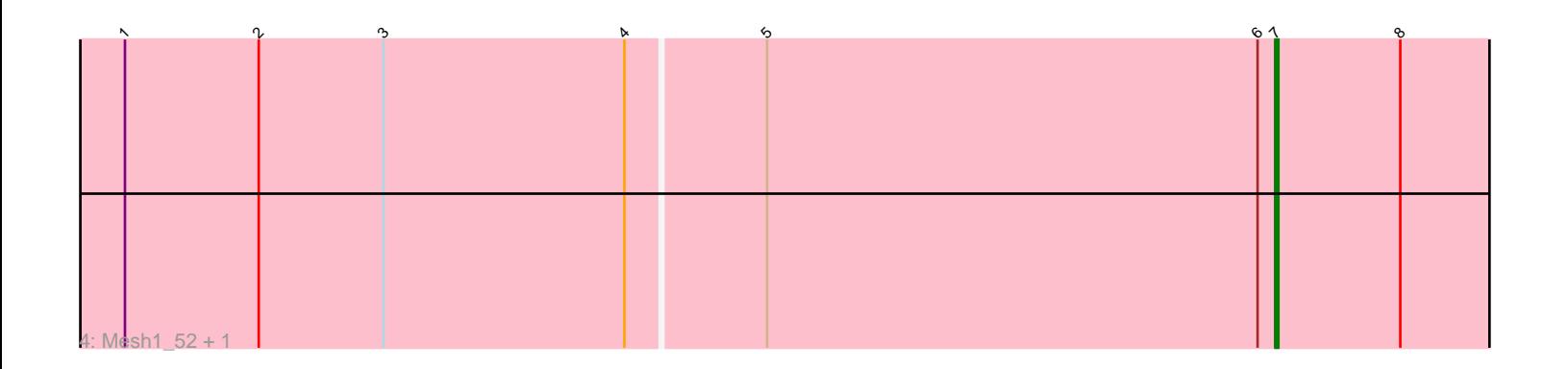

Note: Tracks are now grouped by subcluster and scaled. Switching in subcluster is indicated by changes in track color. Track scale is now set by default to display the region 30 bp upstream of start 1 to 30 bp downstream of the last possible start. If this default region is judged to be packed too tightly with annotated starts, the track will be further scaled to only show that region of the ORF with annotated starts. This action will be indicated by adding "Zoomed" to the title. For starts, yellow indicates the location of called starts comprised solely of Glimmer/GeneMark auto-annotations, green indicates the location of called starts with at least 1 manual gene annotation.

# Pham 6079 Report

This analysis was run 04/28/24 on database version 559.

Pham number 6079 has 9 members, 0 are drafts.

Phages represented in each track: • Track 1 : Schadenfreude 51, AbsoluteMadLad 51, Cosmolli16 51, Aelin 51, Antonia\_51 • Track 2 : AltPhacts\_52

- Track 3 : Crowniwl 52
- Track  $4:$  Mesh1  $\overline{52}$ , Vivaldi $\overline{53}$

## **Summary of Final Annotations (See graph section above for start numbers):**

The start number called the most often in the published annotations is 6, it was called in 7 of the 9 non-draft genes in the pham.

Genes that call this "Most Annotated" start: • AbsoluteMadLad\_51, Aelin\_51, AltPhacts\_52, Antonia\_51, Cosmolli16\_51, Crownjwl\_52, Schadenfreude\_51,

Genes that have the "Most Annotated" start but do not call it: • Mesh1 52, Vivaldi 53,

Genes that do not have the "Most Annotated" start:

•

## **Summary by start number:**

Start 6:

• Found in 9 of 9 ( 100.0% ) of genes in pham

• Manual Annotations of this start: 7 of 9

• Called 77.8% of time when present

• Phage (with cluster) where this start called: AbsoluteMadLad\_51 (B1), Aelin\_51 (B1), AltPhacts\_52 (B1), Antonia\_51 (B1), Cosmolli16\_51 (B1), Crownjwl\_52 (B1), Schadenfreude\_51 (B1),

Start 7:

• Found in 9 of 9 ( 100.0% ) of genes in pham

• Manual Annotations of this start: 2 of 9

- Called 22.2% of time when present
- Phage (with cluster) where this start called: Mesh1\_52 (B1), Vivaldi\_53 (B1),

#### **Summary by clusters:**

There is one cluster represented in this pham: B1

Info for manual annotations of cluster B1: •Start number 6 was manually annotated 7 times for cluster B1. •Start number 7 was manually annotated 2 times for cluster B1.

#### **Gene Information:**

Gene: AbsoluteMadLad\_51 Start: 45477, Stop: 45244, Start Num: 6 Candidate Starts for AbsoluteMadLad\_51: (1, 45855), (2, 45810), (3, 45768), (4, 45687), (5, 45642), (Start: 6 @45477 has 7 MA's), (Start: 7 @45471 has 2 MA's), (8, 45429),

Gene: Aelin\_51 Start: 45041, Stop: 44808, Start Num: 6 Candidate Starts for Aelin\_51: (1, 45419), (2, 45374), (3, 45332), (4, 45251), (5, 45206), (Start: 6 @45041 has 7 MA's), (Start: 7 @45035 has 2 MA's), (8, 44993),

Gene: AltPhacts\_52 Start: 45450, Stop: 45217, Start Num: 6 Candidate Starts for AltPhacts\_52: (1, 45831), (2, 45786), (3, 45744), (4, 45663), (5, 45615), (Start: 6 @45450 has 7 MA's), (Start: 7 @45444 has 2 MA's), (8, 45402),

Gene: Antonia\_51 Start: 45041, Stop: 44808, Start Num: 6 Candidate Starts for Antonia\_51: (1, 45419), (2, 45374), (3, 45332), (4, 45251), (5, 45206), (Start: 6 @45041 has 7 MA's), (Start: 7 @45035 has 2 MA's), (8, 44993),

Gene: Cosmolli16\_51 Start: 45180, Stop: 44947, Start Num: 6 Candidate Starts for Cosmolli16\_51: (1, 45558), (2, 45513), (3, 45471), (4, 45390), (5, 45345), (Start: 6 @45180 has 7 MA's), (Start: 7 @45174 has 2 MA's), (8, 45132),

Gene: Crownjwl\_52 Start: 45249, Stop: 45016, Start Num: 6 Candidate Starts for Crownjwl\_52: (5, 45414), (Start: 6 @45249 has 7 MA's), (Start: 7 @45243 has 2 MA's), (8, 45201),

Gene: Mesh1\_52 Start: 45478, Stop: 45251, Start Num: 7 Candidate Starts for Mesh1\_52: (1, 45862), (2, 45817), (3, 45775), (4, 45694), (5, 45649), (Start: 6 @45484 has 7 MA's), (Start: 7 @45478 has 2 MA's), (8, 45436),

Gene: Schadenfreude\_51 Start: 45027, Stop: 44794, Start Num: 6 Candidate Starts for Schadenfreude\_51: (1, 45405), (2, 45360), (3, 45318), (4, 45237), (5, 45192), (Start: 6 @45027 has 7 MA's), (Start: 7 @45021 has 2 MA's), (8, 44979),

Gene: Vivaldi\_53 Start: 45904, Stop: 45677, Start Num: 7 Candidate Starts for Vivaldi\_53: (1, 46288), (2, 46243), (3, 46201), (4, 46120), (5, 46075), (Start: 6 @45910 has 7 MA's), (Start: 7 @45904 has 2 MA's), (8, 45862),